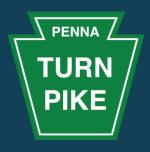

- All lines are muted
- Use chat to ask questions
- Will be posting the recording at this link <a href="https://www.paturnpike.com/business/">https://www.paturnpike.com/business/</a>
  <a href="ptcvendorportal.aspx">ptcvendorportal.aspx</a>

## PENNSYLVANIA TURNPIKE COMMISSION Vendor Portal Training Part 2

#### Welcome

#### Good to Have You!

- Welcome to the second of two training sessions (9/9 and 9/11 10:00 11:30 AM EST)
- Go-Live September 21, 2020
- Introductions

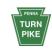

## Agenda

- Invoice Submission
- Payments

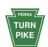

## **Accessing Vendor Portal**

https://www.paturnpike.com/business/ptcvendorportal.aspx

www.ptcvendorportal.com

#### Existing Vendors

Go to registration and choose Existing Vendor Link

#### New Vendors

Go to registration and choose New Vendor Link

https://supplier.ptc.supplierportal.io/category-/vendor-registration/

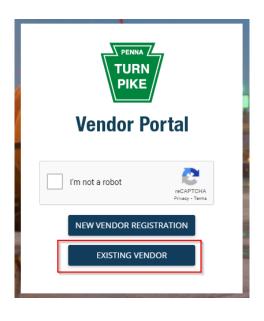

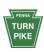

#### **Invoice Submission**

#### Invoice Submission

- Vendor Portal
- Email to: invoiceprocessing@paturnpike.com
  - Invoice submission guidelines
     https://supplier.ptc.supplierportal.io/wp-content/uploads/2020/09/Invoice-instructions.pdf

https://supplier.ptc.supplierportal.io/category-/invoicing/

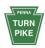

### **Payments**

Check payment

https://supplier.ptc.supplierportal.io/help/check-the-details-of-payments-received/

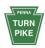

#### **Planned Go-Live**

# September 21, 2020

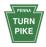

## Closing

## Presentation to be posted in the link

https://www.paturnpike.com/business/ptcvendorportal.aspx

Thank you

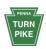